#### <span id="page-0-3"></span>**makespline —** Spline generation

[Description](#page-0-0) [Quick start](#page-0-1) [Menu](#page-0-2) Menu [Options](#page-1-1) [Remarks and examples](#page-3-0) [Stored results](#page-9-0) [Methods and formulas](#page-10-0) [References](#page-10-1) [Also see](#page-11-0)

# <span id="page-0-0"></span>**Description**

makespline generates a set of variables that form B-spline, piecewise polynomial spline, and restricted cubic spline basis functions from a list of existing variables. B-spline and piecewise polynomial spline bases may be first, second, or third order, with knots at percentiles of the data or uniformly spaced over the range of the variables. Restricted cubic splines, also known as natural splines, may only be of third order.

# <span id="page-0-1"></span>**Quick start**

Generate variables from x1 and x2 that form third-order B-spline basis functions, with one knot at the median of each variable

makespline bspline x1 x2

Same as above, but with three knots at the 25th, 50th, and 75th percentiles makespline bspline x1 x2, knots(3)

Same as above, but use second-order B-splines

makespline bspline x1 x2, knots(3) order(2)

- Generate variables that form a linear spline for x1 with knots at 10 and 20 makespline piecewise x1, knotslist(10 20) order(1)
- Same as above, but do not rescale x1 before creating spline variables makespline piecewise x1, knotslist(10 20) order(1) norescalevars
- Generate variables that form third-order piecewise polynomial splines for x1 and x2, with knots at their 25th, 50th, and 75th percentiles

makespline piecewise x1 x2, knots(3)

- Same as above, but with three knots at evenly spaced points over the range of  $x1$  and of  $x2$ makespline piecewise x1 x2, knots(3) uniformknots
- Specify values of knots in matrix K to generate variables forming restricted cubic splines makespline rcs x1 x2, knotsmat(K)
- <span id="page-0-2"></span>Generate variables that form a linear spline for  $x1$  without rescaling the values of  $x1$ makespline linear x1

# **Menu**

Data  $>$  Create or change data  $>$  Other variable-creation commands  $>$  Spline generation

# <span id="page-1-0"></span>**Syntax**

 $\texttt{makesplit} \; | \; \textit{basis} \; \textit{varlist} \; | \; \textit{if} \; | \; \; \textit{[in} \; | \; \; \textit{weights} \; | \; \; \textit{, options} \; | \; \; \textit{if} \; \; \textit{if} \; \; \textit{if} \; \; \textit{if} \; \; \textit{if} \; \; \textit{if} \; \; \textit{if} \; \; \textit{if} \; \; \textit{if} \; \; \textit{if} \; \; \textit{if} \; \; \textit{if} \; \; \textit{if} \; \; \textit{$  $\texttt{makesplit} \; | \; \textit{basis} \; \textit{varlist} \; | \; \textit{if} \; | \; \; \textit{[in} \; | \; \; \textit{weights} \; | \; \; \textit{, options} \; | \; \; \textit{if} \; \; \textit{if} \; \; \textit{if} \; \; \textit{if} \; \; \textit{if} \; \; \textit{if} \; \; \textit{if} \; \; \textit{if} \; \; \textit{if} \; \; \textit{if} \; \; \textit{if} \; \; \textit{if} \; \; \textit{if} \; \; \textit{$  $\texttt{makesplit} \; | \; \textit{basis} \; \textit{varlist} \; | \; \textit{if} \; | \; \; \textit{[in} \; | \; \; \textit{weights} \; | \; \; \textit{, options} \; | \; \; \textit{if} \; \; \textit{if} \; \; \textit{if} \; \; \textit{if} \; \; \textit{if} \; \; \textit{if} \; \; \textit{if} \; \; \textit{if} \; \; \textit{if} \; \; \textit{if} \; \; \textit{if} \; \; \textit{if} \; \; \textit{if} \; \; \textit{$  $\texttt{makesplit} \; | \; \textit{basis} \; \textit{varlist} \; | \; \textit{if} \; | \; \; \textit{[in} \; | \; \; \textit{weights} \; | \; \; \textit{, options} \; | \; \; \textit{if} \; \; \textit{if} \; \; \textit{if} \; \; \textit{if} \; \; \textit{if} \; \; \textit{if} \; \; \textit{if} \; \; \textit{if} \; \; \textit{if} \; \; \textit{if} \; \; \textit{if} \; \; \textit{if} \; \; \textit{if} \; \; \textit{$  $\texttt{makesplit} \; | \; \textit{basis} \; \textit{varlist} \; | \; \textit{if} \; | \; \; \textit{[in} \; | \; \; \textit{weights} \; | \; \; \textit{, options} \; | \; \; \textit{if} \; \; \textit{if} \; \; \textit{if} \; \; \textit{if} \; \; \textit{if} \; \; \textit{if} \; \; \textit{if} \; \; \textit{if} \; \; \textit{if} \; \; \textit{if} \; \; \textit{if} \; \; \textit{if} \; \; \textit{if} \; \; \textit{$  $\texttt{makesplit} \; | \; \textit{basis} \; \textit{varlist} \; | \; \textit{if} \; | \; \; \textit{[in} \; | \; \; \textit{weights} \; | \; \; \textit{, options} \; | \; \; \textit{if} \; \; \textit{if} \; \; \textit{if} \; \; \textit{if} \; \; \textit{if} \; \; \textit{if} \; \; \textit{if} \; \; \textit{if} \; \; \textit{if} \; \; \textit{if} \; \; \textit{if} \; \; \textit{if} \; \; \textit{if} \; \; \textit{$  $\texttt{makesplit} \; | \; \textit{basis} \; \textit{varlist} \; | \; \textit{if} \; | \; \; \textit{[in} \; | \; \; \textit{weights} \; | \; \; \textit{, options} \; | \; \; \textit{if} \; \; \textit{if} \; \; \textit{if} \; \; \textit{if} \; \; \textit{if} \; \; \textit{if} \; \; \textit{if} \; \; \textit{if} \; \; \textit{if} \; \; \textit{if} \; \; \textit{if} \; \; \textit{if} \; \; \textit{if} \; \; \textit{$  $\texttt{makesplit} \; | \; \textit{basis} \; \textit{varlist} \; | \; \textit{if} \; | \; \; \textit{[in} \; | \; \; \textit{weights} \; | \; \; \textit{, options} \; | \; \; \textit{if} \; \; \textit{if} \; \; \textit{if} \; \; \textit{if} \; \; \textit{if} \; \; \textit{if} \; \; \textit{if} \; \; \textit{if} \; \; \textit{if} \; \; \textit{if} \; \; \textit{if} \; \; \textit{if} \; \; \textit{if} \; \; \textit{$  $\texttt{makesplit} \; | \; \textit{basis} \; \textit{varlist} \; | \; \textit{if} \; | \; \; \textit{[in} \; | \; \; \textit{weights} \; | \; \; \textit{, options} \; | \; \; \textit{if} \; \; \textit{if} \; \; \textit{if} \; \; \textit{if} \; \; \textit{if} \; \; \textit{if} \; \; \textit{if} \; \; \textit{if} \; \; \textit{if} \; \; \textit{if} \; \; \textit{if} \; \; \textit{if} \; \; \textit{if} \; \; \textit{$ 

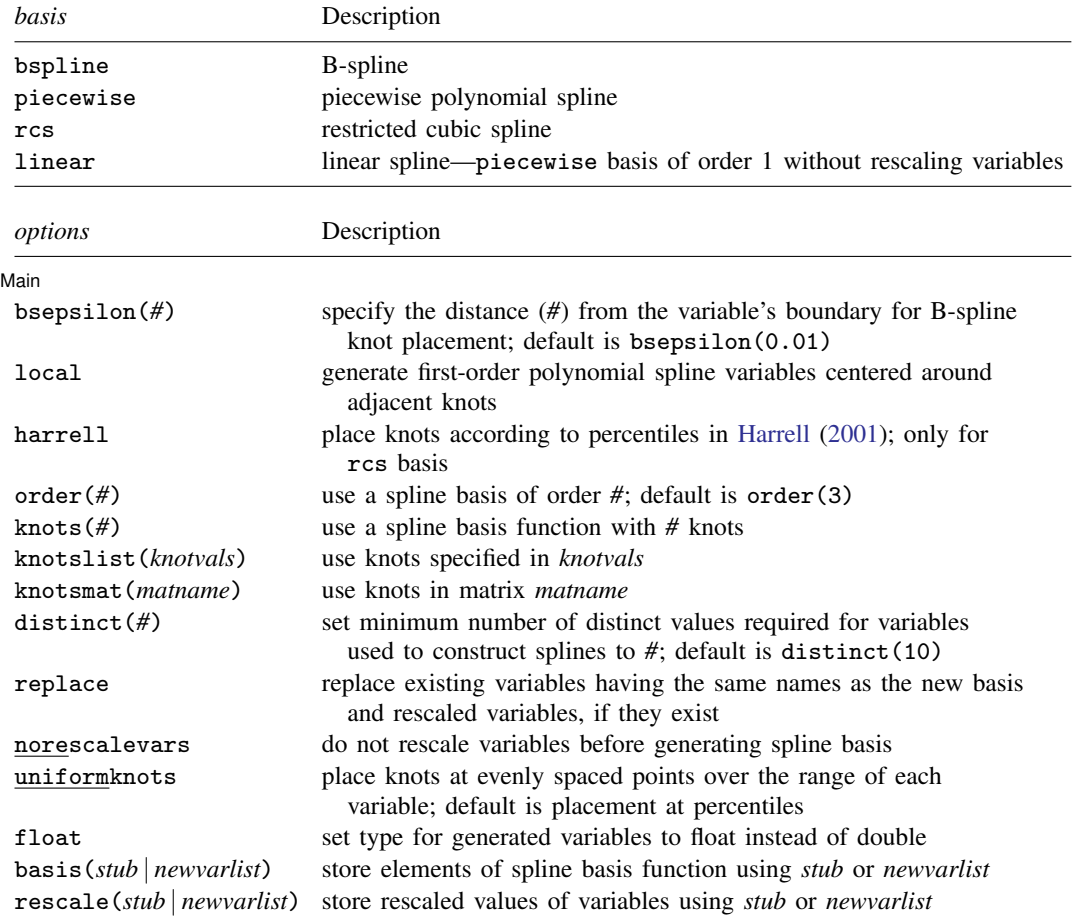

collect is allowed; see [U[\] 11.1.10 Prefix commands](https://www.stata.com/manuals/u11.pdf#u11.1.10Prefixcommands).

<span id="page-1-2"></span><span id="page-1-1"></span>fweights, aweights, and iweights are allowed; see [U[\] 11.1.6 weight](https://www.stata.com/manuals/u11.pdf#u11.1.6weight).

# **Options**

 $\overline{a}$ 

∫ Main Main  $\overline{\phantom{a}}$ 

bsepsilon(*#*) specifies the distance from the boundary of the variable where B-spline knots may be placed. The default is bsepsilon(0.01).

local specifies that a basis function for a first-order piecewise polynomial be generated with variables centered around adjacent knots. When splines are generated for only one variable and used in estimation, the regression coefficients measure slopes for the intervals defined by knots.

harrell specifies that knots be placed according to the percentiles recommended in [Harrell](#page-10-2) ([2001,](#page-10-2) 23). This option may be used only with *basis* rcs and when specifying 3 to 7 knots.

- order(*#*) specifies that a spline of order *#* be used as the basis. order() may be 1, 2, or 3 for *basis* bspline and *basis* piecewise. order() may only be 3 for *basis* rcs. For *basis* linear or when the local option is specified,  $order()$  may only be 1. The default is  $order(3)$ , cubic splines.
- knots(*#*) specifies that a spline or B-spline basis function with *#* interior knots be used. The number of knots must be an integer greater than or equal to 1. The maximum number of knots is either 4,096 or two-thirds of the sample size, whichever is smaller. Also, the number of knots must be less than the number of distinct values in the variable used to generate the basis function. The default is knots(1) if exact knot values are not specified using knotslist() or knotsmat(). For *basis* rcs, the default is knots(3), and the number of knots must be 3 or greater.
- knotslist(*knotvals*) specifies in *knotvals* the values of knots to be used for each variable. The knot values must be specified in the order of *varlist*, and a backslash (\) must be used to separate knots for different variables. For example, if splines are generated for  $x1$  and  $x2$ , the knots may be specified as knotslist(20 40 60 \ 5 10 15).
- knotsmat(*matname*) specifies that, in *matname*, the knots for each variable be the values in each row. The number of knots should be the same for each variable, and there must be as many rows as there are variables. If rows of *matname* are not labeled with *varname*s, then rows are assumed to be in the order of *varlist*.
- distinct(*#*) specifies the minimum number of distinct values required for the variables used to construct the basis functions. Intuitively, using discrete variables for continuous interpolation is difficult to justify. *#* specifies the number of distinct values necessary for a variable to be considered continuous. The default is distinct(10).
- replace specifies that the variables generated to form the basis function be replaced. If basis(*stub* | *newvarlist*) or rescale(*stub* | *newvarlist*) are specified, the variables named with *stub*, or those listed in *newvarlist*, are replaced. Otherwise, variables with the default names are replaced.
- norescalevars specifies that the original values of the variables in *varlist* be used to generate the basis function. By default, variables are first rescaled to  $[0, 1]$ . norescalevars may not be used with *basis* bspline or *basis* linear.
- uniformknots specifies that knots be placed at evenly spaced points over the range of each variable. The default is placement at percentiles of each of the specified variables.
- float specifies that variables be generated as floats. Because of numerical precision and stability, the default is double.
- basis(*stub* | *newvarlist*) specifies that the elements of the basis function be generated with the specified names.

When *stub* is specified, this prefix is used to generate enumerated variables for each element of the basis function.

When *newvarlist* is specified, variables with these names are generated for the elements of the basis function.

rescale(*stub* | *newvarlist*) specifies that the rescaled variables used to generate the basis function be stored with the specified names. This option applies only to *basis* piecewise and *basis* rcs.

When *stub* is specified, this prefix is used to generate enumerated variables for the rescaled variables.

When *newvarlist* is specified, variables with these names are generated for the rescaled variables.

## <span id="page-3-0"></span>**Remarks and examples [stata.com](http://stata.com)**

makespline generates new variables that form B-splines, piecewise polynomial splines, and restricted cubic splines from existing variables. Splines allow for different low-order polynomials in different regions of the original variables, and they approximate a smooth function by continuously connecting these low-order polynomials. Knots define the boundaries of the regions.

The standard piecewise polynomial variables created by makespline piecewise allow the functions to be linear, quadratic, or cubic in each region. makespline linear provides a convenient method for creating linear splines from the original variables, without rescaling. This is useful when you wish to directly interpret regression coefficients in the metric of the original variables. The terms in the standard piecewise polynomial spline function can be highly collinear and may be numerically unstable when used in estimation. B-splines, which can be created by makespline bspline, avoid this problem by creating orthogonal spline terms. For an introduction to piecewise polynomial splines and B-splines, see [Piecewise polynomial splines and B-splines](https://www.stata.com/manuals/rnpregressintro.pdf#rnpregressintroRemarksandexamplesPiecewisepolynomialsplinesandB-splines) in [R] [npregress intro](https://www.stata.com/manuals/rnpregressintro.pdf#rnpregressintro). makespline rcs creates restricted cubic splines, also known as natural splines, in which the function is linear before the first knot, cubic between adjacent knots, and linear again after the last knot. This can improve performance in the tails over the standard cubic spline.

In addition to selecting the type of spline, makespline allows you to specify the location of knots—the locations where the function changes. You can specify the number of knots you wish to allow, and makespline will place the knots based on percentiles of the data or uniformly spaced across the range of values in the data. Alternatively, you can specify the exact values at which you wish the knots to be placed.

Regardless of the type of spline, we can refer to our newly created variables as a spline basis function. A basis is a collection of terms that can approximate a smooth function arbitrarily well. A basis function, such as one of the spline functions created by makespline, is a subset of the basis terms that can be used to approximate the mean function.

The basis function variables generated by makespline are useful for nonparametric and semiparametric estimation. For instance, makespline can be used when we want to fit models such as

$$
\mathbf{y} = \mathbf{x}_1 \beta + g \left( \mathbf{x}_2, \mathbf{x}_3, \dots, \mathbf{x}_k \right) + \epsilon \tag{1}
$$

<span id="page-3-1"></span>In the expression above, the outcome y, the covariates  $x_1, \ldots, x_k$ , and the unobservable  $\epsilon$  are  $n \times 1$ vectors of covariates. The function  $g(\cdot)$  is unknown and  $x_1$  enters the model linearly. These types of models are commonly used when we are interested in estimating the effect of  $x_1$  on the mean of y. We are agnostic about the functional form in which the controls,  $x_2, \ldots, x_k$ , enter the model, but to get a precise estimate of the effect of  $x_1$ , we need a reliable approximation of  $g(\cdot)$ . We may use makespline to generate the basis functions that best approximate  $g(\cdot)$  and then use the basis functions to fit the model in [\(1\)](#page-3-1).

For instance, we can generate basis functions with basis as the stub name:

```
makespline bspline x2-x5, basis(basis)
```
This would generate a third-order B-spline basis function for each of the variables in  $x^2-x^2$ , with knots at the medians of  $x2-x5$ . Each of the basis functions would consist of five variables; see [Methods and formulas](https://www.stata.com/manuals/rnpregressseries.pdf#rnpregressseriesMethodsandformulasB-splines) in [R] **[npregress series](https://www.stata.com/manuals/rnpregressseries.pdf#rnpregressseries)** for details.

Once we have these basis functions, we can fit the model in [\(1\)](#page-3-1) by typing

regress y x1 c.(basis\*)##c.(basis\*)

where c. (basis\*)##c. (basis\*) specifies that the terms in the basis functions be included in the model on their own as well as interacted with each of the other terms.

Above, we are assuming that we constructed a good approximation of the unknown function  $q(\cdot)$ . We could go further and select from among these spline basis terms by using a technique such as lasso for prediction, described in [[LASSO](https://www.stata.com/manuals/lassolasso.pdf#lassolasso)] lasso, or, if we are interested in inferences on estimated effects, a technique such as the partialing-out or double-selection lasso method, described in [[LASSO](https://www.stata.com/manuals/lassolassoinferenceintro.pdf#lassoLassoinferenceintro)] Lasso [inference intro](https://www.stata.com/manuals/lassolassoinferenceintro.pdf#lassoLassoinferenceintro).

Let's say we are interested in getting a reliable estimate of the effect of  $x_1$  on the mean of the outcome. We would type

```
poregress y x1, controls(c.(basis*)##c.(basis*))
```
The method used by the above command is partialing-out lasso, which selects from the elements of the basis function to provide an optimal approximation of  $q(\cdot)$  while accounting for the implied model selection error. The result is an estimate of the effect of x1 on the outcome with reliable standard errors.

Of course, the model does not have to be like the one presented in [\(1\).](#page-3-1) It could be

$$
\mathbf{y} = g\left(\mathbf{x}_1, \mathbf{x}_2, \dots, \mathbf{x}_k\right) + \epsilon
$$

or

```
y = q(\mathbf{x}_1) + q(\mathbf{x}_2) + \cdots + q(\mathbf{x}_k) + \epsilon
```
or we might instead be interested in using the basis functions for visualization.

#### Example 1: Generating and naming B-spline basis functions

Below, we generate a third-order B-spline basis function with one knot placed at the median. The basis function is constructed from the variable price.

```
. sysuse auto
(1978 automobile data)
. makespline bspline price
```
The basis function consists of these five variables:

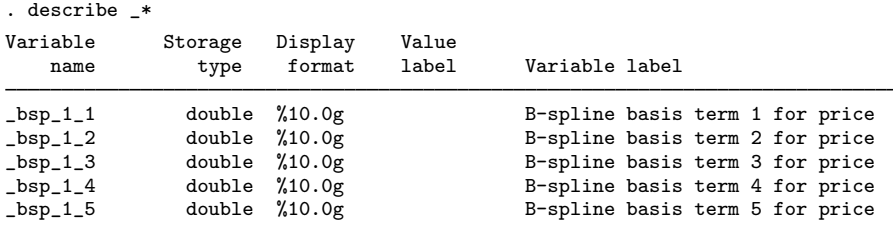

The default naming convention is to give the elements of the basis function a name that starts with bsp and two subscripts. The first subscript enumerates the basis functions, and the second subscript enumerates the elements within the basis function. For example, if we created basis functions for two variables, we would obtain the following:

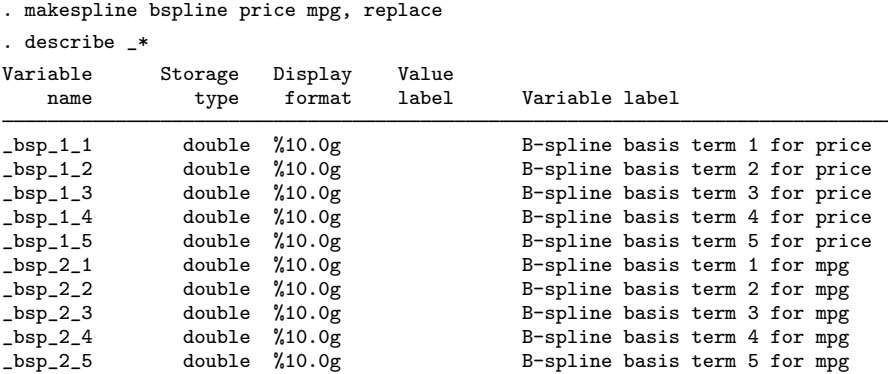

If we want to change the stub name  $\Delta$ sp to autobasis, we could use the basis() option as follows:

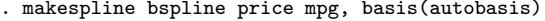

. describe auto\*

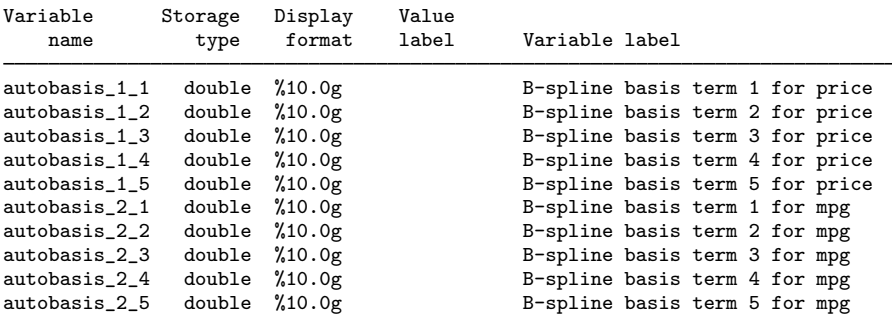

Alternatively, we could provide names for each of the variables that form a basis function. For example,

. makespline bspline mpg, basis(mpg1 mpg2 mpg3 mpg4 mpg5)

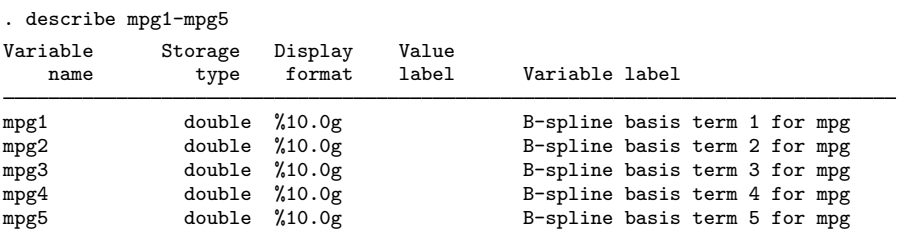

◁

### Example 2: Generating and naming piecewise polynomial spline basis functions

Below, we generate a third-order piecewise polynomial spline with one knot at the median and show the variables we generated:

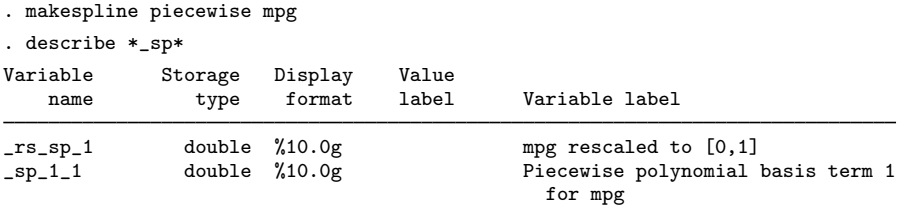

The only syntactical difference is that, after makespline, we specify piecewise instead of bspline to be the basis. makespline generates two variables in this case. They are the elements that are necessary to construct a basis function.

The default naming convention is to give the elements of the spline function a name that starts with  $\text{Lsp}$  and has two subscripts. The first subscript enumerates the piecewise polynomial spline for a given variable, and the second subscript denotes the knot number. The rescaled variable starts with  $\text{Tr}$  sp followed by a subscript denoting the element in the variable list.

Again, we may use a stub to modify the names that precede the subscripts, or we may specify a name for each new variable. Below, we also specified the names for the rescaled variables:

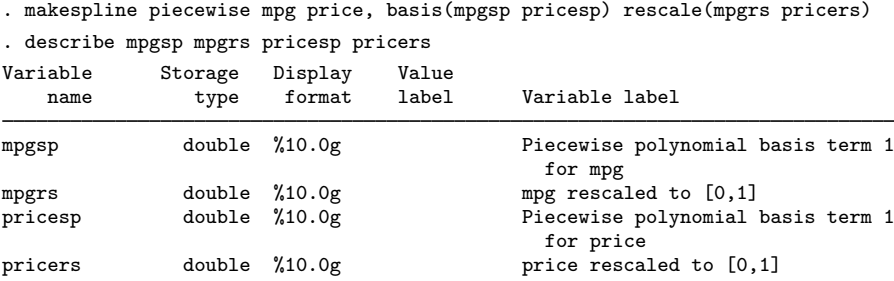

The logic behind the variables generated is that they consist of all the elements needed to approximate the unknown function  $g(\cdot)$  of the specified variables nonparametrically. In this case, a third-order piecewise polynomial spline approximation of  $g(\cdot)$  consists of the levels, square, and cube of mpgsp, mpgrs, pricesp, and pricers. Specifically, to include the fully interacted basis functions in a model, we would need to include the term below in our specification:

c.(c.mpgrs##c.mpgrs##c.mpgrs mpgsp)##c.(c.pricers##c.pricers##c.pricers pricesp)

makespline simplifies this task by returning a local macro with the terms needed to fit  $q(\cdot)$ . The local macro has the name  $r$ (regressors). In this case, it expands to the following:

. display "'r(regressors)'" c.(c.mpgrs##c.mpgrs##c.mpgrs mpgsp)##c.(c.pricers##c.pricers##c.pricers pricesp)

Note that when you generate basis functions for more than one variable, as we did above, r(regressors) fully interacts these basis functions. These fully interacted basis functions can be included when fitting a model by adding 'r(regressors)' to your list of covariates.

◁

#### Example 3: Using makespline in semiparametric estimation

As we mentioned previously, basis functions are particularly useful for approximating unknown functions. For example, say we want to obtain the average marginal effect of  $x1$  on the conditional mean of the continuous outcome y. We have two controls, x2 and x3, but it is unclear whether they enter the model linearly or with another functional form.

To approximate the unknown function of x2 and x3, we construct two B-spline basis functions with eight knots each. We use the simulated dataset and then the makespline bspline command:

```
. use https://www.stata-press.com/data/r18/splines, clear
(Simulated data)
. makespline bspline x2 x3, knots(8)
```
This yields basis functions with 12 elements. Once you fully interact the two basis functions, you get 168 regressors. Using all of them to approximate the unknown function would not be a sound idea. Thus, we will use poregress to perform partialing-out lasso linear regression. This estimator will select from the 168 covariates to provide a good approximation to the unknown function and at the same time provide a reliable estimate of the marginal effect of interest.

Rather than interact the basis terms manually, we can simply refer to the macro  $r$  (regressors), which contains the full interaction of the basis functions:

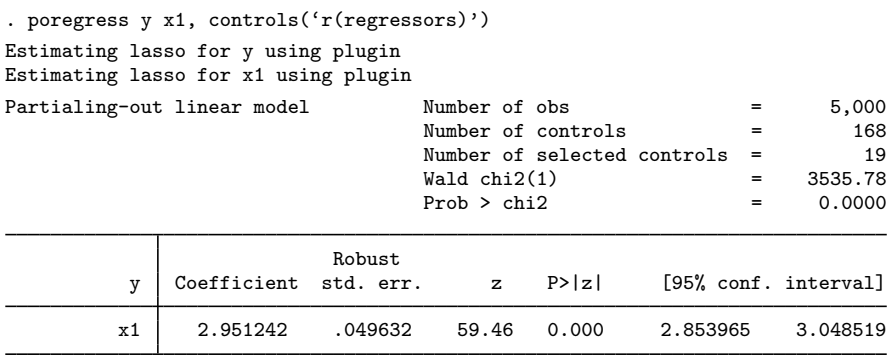

Note: Chi-squared test is a Wald test of the coefficients of the variables of interest jointly equal to zero. Lassos select controls for model estimation. Type lassoinfo to see number of selected variables in each lasso.

We obtain an average marginal effect of 2.95.

A researcher does not know the true value of the effect; however, we do. These are simulated data. The model is given by

$$
\mathbf{y} = 3\mathbf{x}_1 + 3\sin\left\{3\left(\mathbf{x}_2 - \mathbf{x}_3\right)\right\} + \epsilon
$$

The unknown function of  $x_2$  and  $x_3$  is complex, yet we obtained a precise estimate of the average marginal effect.

◁

#### $\triangleright$  Example 4: Using makespline for estimation and graphing

. sysuse auto, clear

It is common to use linear splines to create a graph after estimation. The knots of a regressor define a piecewise polynomial that can be visualized conditional on the values of other covariates.

Below, we study the effect of mileage in miles per gallon (mpg) on car prices (price). We regress price on mpg, three linear polynomial basis terms defined by knots at the quartiles of mpg, and a dummy variable, foreign (1 if cars are foreign).

We first generate the variables that form the polynomial basis and then fit the regression.

```
(1978 automobile data)
. makespline linear mpg, knots(3) basis(mpg)
. regress price mpg mpg_* i.foreign
     Source SS df MS Number of obs = 74<br>
F(5, 68) = 13.49
                                            F(5, 68) = 13.49<br>Prob > F = 0.0000
      Model 316201619 5 63240323.8 Prob > F = 0.0000
   Residual 318863777 68 4689173.19 R-squared = 0.4979
                                            Adj R-squared = \kappa-squared =
     Total 635065396 73 8699525.97 Root MSE = 2165.4
     price Coefficient Std. err. t P>|t| [95% conf. interval]
        mpg | -1330.299 213.0425 -6.24 0.000 -1755.419 -905.1798
    mpg_1_1 1698.953 622.5153 2.73 0.008 456.7432 2941.163
    mpg_1_2 | -622.9298 651.5686 -0.96 0.342 -1923.115 677.2551<br>mpg_1_3 | 139.4188 277.0762 0.50 0.616 -413.4783 692.3158
    mpg_1_3 139.4188 277.0762 0.50 0.616 -413.4783 692.3158
    foreign
   Foreign 1676.381 609.4723 2.75 0.008 460.1983 2892.564
      _cons 28796.47 3449.408 8.35 0.000 21913.28 35679.65
```
The regression line for our model is given by the following command:

generate double  $xb = b[\cosh 3 + b[1.6 \text{or} \text{e} \cdot \text{or} \text{or} \cdot \text{or} \cdot \text{or}$ mpg\*\_b[mpg] + (mpg>18)\*(mpg-18)\*\_b[mpg\_1\_1] + ///<br>(mpg>20)\*(mpg-20)\*\_b[mpg\_1\_2] + ///  $(mpg>20)*(mpg-20)*b[mpg_1_2] +$  $(mpg>25)*(mpg-25)*b[mpg_1_3]$ 

The effect of mpg changes at the knots. If mpg is less than or equal to 18, it is  $_b[mpg]$ ; if it is greater than 18 but less than or equal to 20, it is  $(\text{Lb[mpg] + Lb[mpg_1_1_1)});$  if it is greater than 20 but less than or equal to 25, it is  $(\bot b[mpg] + \bot b[mpg_1_1] + \bot b[mpg_1_2_2]$ ; and if it is greater than 25, it is  $(\text{b}[mpg] + \text{b}[mpg_1 - 1] + \text{b}[mpg_1 - 2] + \text{b}[mpg_1 - 3]).$ 

We can plot regression lines for foreign and domestic cars. We first generate the predictions for foreign and domestic cars.

```
. generate xb\_domestic = _b[_{cons}] + mp*_{b}[mpg]> + (mpg>18)*(mpg-18)*_b[mpg_1_1]> + (mpg>20)*(mpg-20)*_b[mpg_1_2]
> + (mpg>25)*(mpg-25)*_b[mpg_1_3]
. generate xb\_foreign = \_b[const] + \_b[1.foreign] + mp*\_b[mpg]> + (mpg>18)*(mpg-18)*L[mpg_1_1]> + (mpg>20)*(mpg-20)*_b[mpg_1_2]
> + (mpg>25)*(mpg-25)*_b[mpg_1_3]
```
Then we plot both regression lines referencing the placement of the knots with vertical lines. In the graph, we also include the values of the dependent variable. We can inspect graphically how the effect of mpg differs across the regions defined by the knots.

```
. twoway line xb_domestic mpg,
> lcolor(blue) lpattern(dash) sort ||<br>> line xb_foreign mpg,
> line xb_foreign mpg,<br>> lcolor(red) lpa
> lcolor(red) lpatter(dash_dot) sort ||<br>> scatter price mpg if foreign==0, mcolor(blue%30) ||
> scatter price mpg if foreign==0, mcolor(blue%30)<br>> scatter price mpg if foreign==1, mcolor(red%30)
            scatter price mpg if foreign==1, mcolor(red%30)
> xline(18 20 25)<br>> title(Fitted va
> title(Fitted values for domestic and foreign cars)<br>> subtitle(Spline regression with knots at quartiles
            subtitle(Spline regression with knots at quartiles of mpg)
```
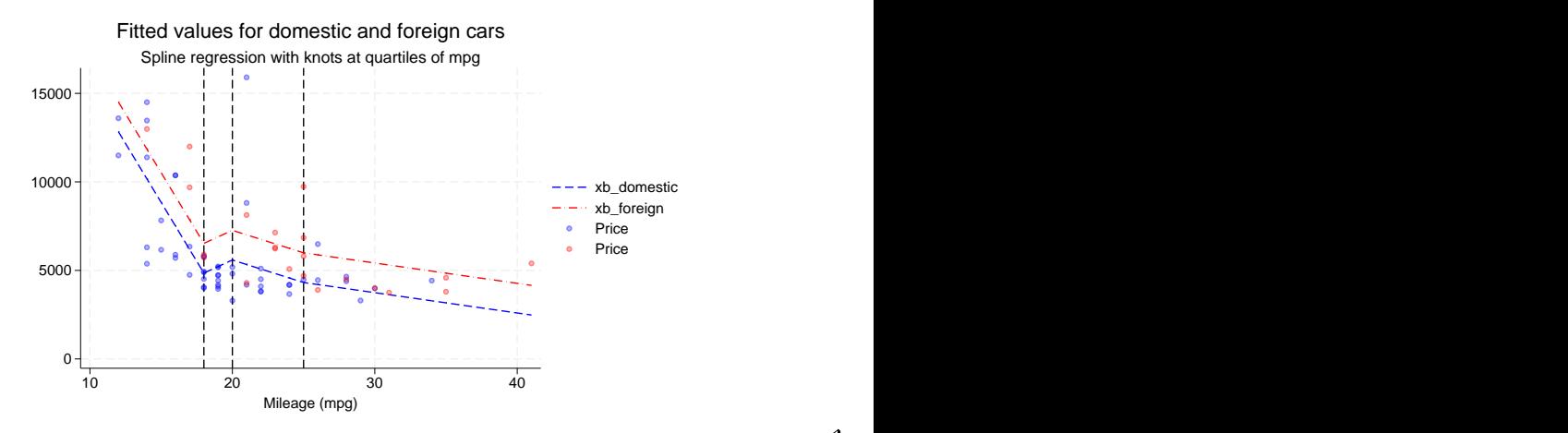

 $\blacktriangleleft$ 

# <span id="page-9-0"></span>**Stored results**

makespline stores the following in  $r()$ :

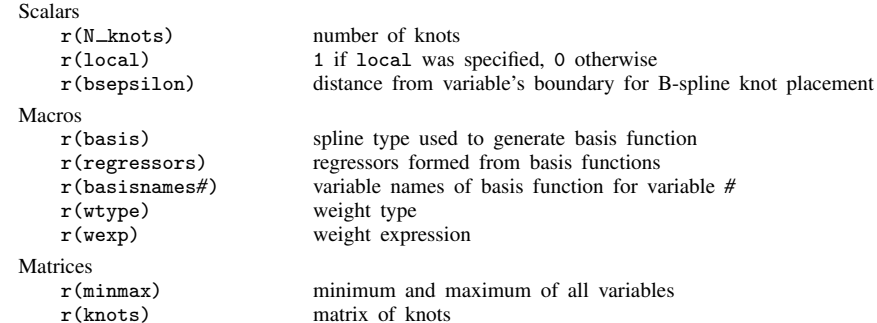

## <span id="page-10-0"></span>**Methods and formulas**

See [Methods and formulas](https://www.stata.com/manuals/rnpregressseries.pdf#rnpregressseriesMethodsandformulas) in [R] **[npregress series](https://www.stata.com/manuals/rnpregressseries.pdf#rnpregressseries)** for piecewise polynomial spline and B-spline computation.

When the local option is specified, let  $V_i$ ,  $i = 1, \ldots, n$ , be the variables to be created;  $k_i$ ,  $i = 1, \ldots, n - 1$ , be the corresponding knots; and V be the original variable rescaled to be in [0, 1]. Then

$$
V_1 = \min(V, k_1)
$$
  
\n
$$
V_i = \max\left\{\min(V, k_i), k_{i-1}\right\} - k_{i-1} \quad i = 2, ..., n - 1
$$
  
\n
$$
V_n = \max(V, k_{n-1}) - k_{n-1}
$$

When the rcs basis is specified, let  $k_i$ ,  $i = 1, \ldots, n$ , be the knot values;  $V_i$ ,  $i = 1, \ldots, n - 1$ , be the variables to be created; and V be the original variable rescaled to be in  $[0, 1]$ . Then

$$
V_1 = \mathcal{V}
$$
  
\n
$$
V_{i+1} = \frac{(\mathcal{V} - k_i)_+^3 - (k_n - k_{n-1})^{-1} \{ (\mathcal{V} - k_{n-1})_+^3 (k_n - k_i) - (\mathcal{V} - k_n)_+^3 (k_{n-1} - k_i) \}}{(k_n - k_1)^2}
$$
  
\n $i = 1, ..., n - 2$ 

where

 $\mathbf{r}$ 

$$
(u)_+ = \begin{cases} u, \text{ if } u > 0\\ 0, \text{ if } u \le 0 \end{cases}
$$

When the harrell option is specified, the knots are placed using the percentiles recommended in [Harrell](#page-10-2) ([2001,](#page-10-2) 23). These percentiles are based on the chosen number of knots as follows:

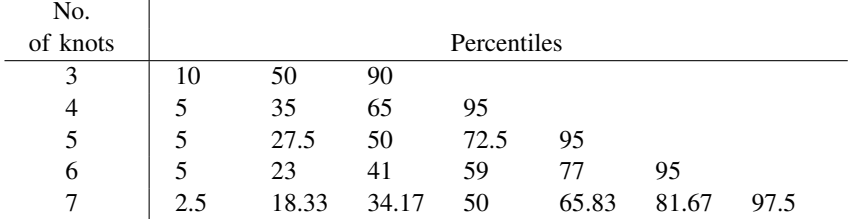

## <span id="page-10-1"></span>**References**

Chetverikov, D., D. Kim, and D. Wilhelm. 2018. [Nonparametric instrumental-variable estimation.](http://www.stata-journal.com/article.html?article=st0547) Stata Journal 18: 937–950.

de Boor, C. 2001. A Practical Guide to Splines. Rev. ed. New York: Springer.

Eubank, R. L. 1999. Nonparametric Regression and Spline Smoothing. 2nd ed. New York: Dekker.

Hansen, B. E. 2009. University of Wisconsin–Madison, ECON 718, NonParametric Econometrics, Spring 2009, course notes. Last visited on 2019/01/15. [https://www.ssc.wisc.edu/](https://www.ssc.wisc.edu/~bhansen/718/718.htm)∼bhansen/718/718.htm.

. 2018. Econometrics. https://www.ssc.wisc.edu/∼[bhansen/econometrics/Econometrics.pdf.](https://www.ssc.wisc.edu/~bhansen/econometrics/Econometrics.pdf)

- <span id="page-10-2"></span>Harrell, F. E., Jr. 2001. Regression Modeling Strategies: With Applications to Linear Models, Logistic Regression, and Survival Analysis. New York: Springer.
- Li, Q., and J. S. Racine. 2007. Nonparametric Econometrics: Theory and Practice. Princeton, NJ: Princeton University Press.

<span id="page-11-0"></span>Schoenberg, I. J., ed. 1969. Approximations with Special Emphasis on Spline Functions. New York: Academic Press. Schumaker, L. L. 2007. Spline Functions: Basic Theory. 3rd ed. Cambridge: Cambridge University Press.

## **Also see**

- [R] [npregress series](https://www.stata.com/manuals/rnpregressseries.pdf#rnpregressseries) Nonparametric series regression
- [R] [npregress series postestimation](https://www.stata.com/manuals/rnpregressseriespostestimation.pdf#rnpregressseriespostestimation) Postestimation tools for npregress series
- [R] [npregress intro](https://www.stata.com/manuals/rnpregressintro.pdf#rnpregressintro) Introduction to nonparametric regression
- [R] [kdensity](https://www.stata.com/manuals/rkdensity.pdf#rkdensity) Univariate kernel density estimation
- [R] [lpoly](https://www.stata.com/manuals/rlpoly.pdf#rlpoly) Kernel-weighted local polynomial smoothing

Stata, Stata Press, and Mata are registered trademarks of StataCorp LLC. Stata and Stata Press are registered trademarks with the World Intellectual Property Organization of the United Nations. StataNow and NetCourseNow are trademarks of StataCorp LLC. Other brand and product names are registered trademarks or trademarks of their respective companies. Copyright (c) 1985–2023 StataCorp LLC, College Station, TX, USA. All rights reserved.

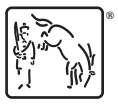

For suggested citations, see the FAQ on [citing Stata documentation](https://www.stata.com/support/faqs/resources/citing-software-documentation-faqs/).